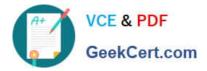

# P2090-078<sup>Q&As</sup>

IBM InfoSphere MDM Standard Edition Technical Mastery Test v1

# Pass IBM P2090-078 Exam with 100% Guarantee

Free Download Real Questions & Answers **PDF** and **VCE** file from:

https://www.geekcert.com/p2090-078.html

100% Passing Guarantee 100% Money Back Assurance

Following Questions and Answers are all new published by IBM Official Exam Center

Instant Download After Purchase

100% Money Back Guarantee

- 😳 365 Days Free Update
- 800,000+ Satisfied Customers

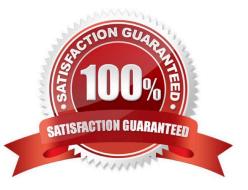

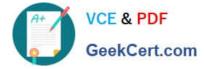

#### **QUESTION 1**

Why does the Threshold Calculator need a set of sample matched pairs?

- A. To show how many tasks are in the Hub
- B. Because False Positives and False Negatives need to be purged from the database
- C. To show the hub how willing the customer is to trust the matching and linking process
- D. Sample pairs, when validated by the customer, show the calculator where False Positives and Negatives are

Correct Answer: C

#### **QUESTION 2**

What is the average recommended \\'Maximum Bucket Size\\' when using Frequency-Based Bucketing?

A. 500

- B. 2,000
- C. 5,000
- D. 0

Correct Answer: B

#### **QUESTION 3**

What is the purpose of generating an Entity Size Distribution graph in the Entity Analysis prespective?

- A. To realize the number of entities that exist at each score level
- B. To visualize the weight that come out of the database
- C. To show the number of tasks in inspector
- D. To illustrate how many entities have 1, 2, 3, 4 etc? linked member record.

Correct Answer: D

## **QUESTION 4**

Which final bucket would the EQMETA Bucket Generation Type create with the name "Eddie"?

- A. Use nicknaming to convert it to \\'EDWARD\\'
- B. Use phonetics to convert it to \\'ET\\'

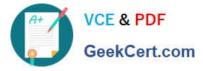

- C. Use nicknaming and phonetics to convert it to Edward, then to \\'ETWRT\\'
- D. Use nicknaming and phonetics to convert it to Ed, then to \\'ET\\'

Correct Answer: C

### **QUESTION 5**

Where are job results deposited after you \\'get job results\\' for Weight Generation?

- A. Under weights, in a folder named \\'final\\'
- B. Under weights, in a folder named \\'wgts\\'
- C. Under weights, in a folder named after the entity type
- D. Under weights, in a folder named after your project

Correct Answer: C

P2090-078 VCE Dumps

P2090-078 Exam Questions

P2090-078 Braindumps